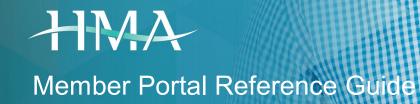

# Protecting Your Health Plan

IT\_RG\_025\_V\_3\_0 EFFECTIVE DATE: 06-01-2017

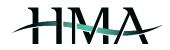

# Contents

| Creating an Account  | 3  |
|----------------------|----|
| Accessing the Portal | 4  |
| Portal Welcome Page  | 4  |
| Top of Page          | 5  |
| Portal Capabilities  | 6  |
| Member Information   | 6  |
| Claims View          | 7  |
| Prior Authorizations | 9  |
| Expense Limits       | 9  |
| Benefit Details      | 10 |
| Documents and Forms  | 10 |
| Make Request         | 11 |

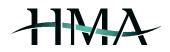

# Creating an Account

Access the HMA Member Portal by typing <u>https://members.hmatpa.com/</u> into your web browser's address bar. First time users will need to create an account by clicking on the *Sign In* Button, then clicking the *Create Account* option (see *Create Account 1*) and filling in all of the required fields on the next page (see *Create Account 2*). You will receive a temporary password via email.

|                                                                                       | HEMSER PORTAL                                                                              |
|---------------------------------------------------------------------------------------|--------------------------------------------------------------------------------------------|
|                                                                                       | Please Sign In                                                                             |
|                                                                                       | Email Address                                                                              |
|                                                                                       | Password                                                                                   |
|                                                                                       | t Create Account ● Forget Passannd                                                         |
| HMA                                                                                   | PRIVACY I THOUS OF USE I USER GUIDE I CONTACT US                                           |
| Version 2.0.0 © 2012 - 2019 Hawail Mainland Administrators, LLC. All Rights Reserved. | 1600 W. Diradway Rd., Suite 300, Tampe, AZ 85282   Prones (888) 811-8544   integhmatpa.com |

Create Account 1

| First Name (Required)         | Last Name (Required)                   |
|-------------------------------|----------------------------------------|
| Email Address (Required)      | Date of Birth (Required)<br>01/01/1970 |
| Member/Employee ID (Required) | Text Verification (Required)           |
|                               | SUBMIT                                 |

Create Account 2

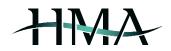

# Accessing the Portal

If you already have an account set up for the HMA Member Portal, you can access the portal by typing <u>https://members.hmatpa.com/</u> into your web browser's address bar and signing in by entering your email & password (see *Sign In 1*).

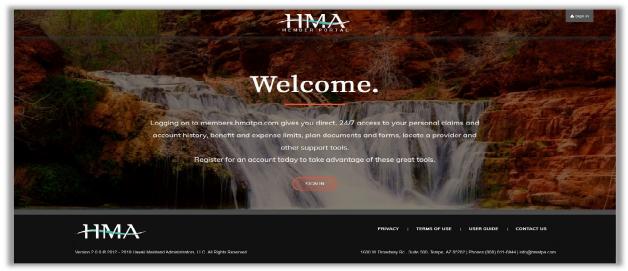

Sign In 1

## **Portal Welcome Page**

The Welcome Page provides an overview of the portal's capabilities by way of navigation bars and shortcut icons (see *Welcome Page 1*).

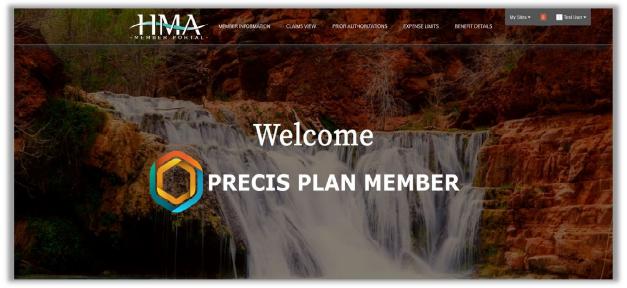

```
Welcome Page 1
```

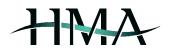

## **Top of Page**

By clicking on your name in the top right corner of the page, a drop-down will appear which enables you to make changes to your portal account settings, as well as safely sign out of the account (the site will also log you out as an automatic security measure after 30 minutes of inactivity). Scroll down for access to additional tools.

In addition to that, by clicking on one of the options from the top navigation bar, you are able to easily access your personal member information, view past claims or prior authorization status, confirm updated expense limits and benefit details, view and/or download helpful documents & forms, or locate HMA's contact info (see *Top Navigation Bar 1*).

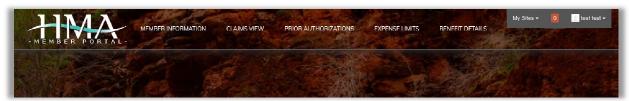

Top Navigation Bar 1

#### **Additional Tools**

Scrolling down further to the bottom of the page enables you to search for network providers, access the Wellness Desktop with USHC (if applicable for your account), submit a request to HMA, and locate HMA's contact info (see *Additional Tools 1*).

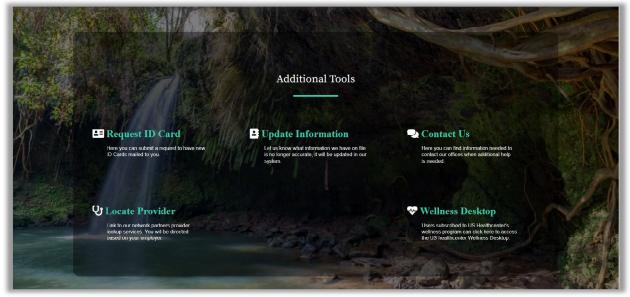

Additional Tools 1

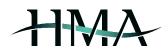

# **Portal Capabilities**

The following sections illustrate the Member Portal's main capabilities: accessing personal member information, viewing past claims and status of prior authorizations, confirming expense limits and benefit details, viewing and/or downloading helpful documents & forms, and submitting requests to HMA.

#### **Member Information**

This section provides basic member information: address, phone number, date of birth, last four of SSN, and employer ID (see *Member Information 1*, as well as info on dependents (see disclaimer on portal site regarding availability of dependents' info and *Member Information 2*).

| Member Name: JOHN A SMIT                             | HSR                                                                                                    | Member ID: 99999999901                           |                        |  |
|------------------------------------------------------|----------------------------------------------------------------------------------------------------|--------------------------------------------------|------------------------|--|
| Employer ID: TEST                                    |                                                                                                    | Member Type: CONTRACT                            |                        |  |
| Date of Birth: 1985-03-04                            |                                                                                                    | SSN Last 4: 6789                                 |                        |  |
| Address: 1234 ANY STREET                             | APT 12                                                                                                    | City: ANY TOWN                                   |                        |  |
| State: AZ                                            |                                                                                                    | Zipcode: 85321                                   |                        |  |
| Phone Number: 4005551234                             |                                                                                                    | Location:                                        |                        |  |
|                                                      |                                                                                                    |                                                  |                        |  |
| <b>Coverage:</b> 710000                              |                                                                                                    |                                                  |                        |  |
|                                                      | Description: Dental                                                                                                    | Begin Date: 2017-12-01                           | End Date:              |  |
| Coverage: 710000                                     | Description: Dental<br>Description: Dental                                                                                                    |                                                  | End Date:<br>End Date: |  |
| Coverage: 710000<br>Rider Code: D1                   | <ul> <li>A rest of the second second sec</li></ul> | Begin Date: 2017-12-01                           |                        |  |
| Coverage: 710000<br>Rider Code: D1<br>Rider Code: D2 | Description: Dental                                                                                                    | Begin Date: 2017.12.01<br>Begin Date: 2017.12.01 | End Date:              |  |

Member Information 1

| - |                                                                                                    |
|---|----------------------------------------------------------------------------------------------------|
| L | Member Information and Coverage                                                                                                    |
| L | Note Information for dependent children under 18 years of age with the same making address as the employee is automatically made available to the employee on this member<br>portal. A spruse or a dependent child with is 18 years of age or older will need to create their own login. In order to access information for your spouse or other dependents under<br>your login they will need to submit the HIPAA Authorized Representative Form. This form is available under Forms and Documents on this member portal or by clicking here. |
| L | Member ID: 999999903<br>Dependent Name: JOHN A SMITH                                                                                                    |
| L | Member ID: 999999904<br>Dependent Name: JANET B SMITH                                                                                                    |
| L | Member ID: 9999999005<br>Dependent Name. JANICE C SMITH                                                                                                    |
| L | LACK                                                                                                    |

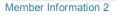

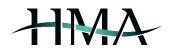

## **Claims View**

This section provides a historical view of claims received for member and dependents, including claim number, status, date of service, provider name, billed charges, plan liability, deductible, member liability, and out of pocket amounts. Specific features for *Claims View:* 

- Updated daily
- Can be sorted by date or provider (alphabetical by provider's first name; see *Claims View 1*)
- Clicking on the View Details option will provide a detailed overview of the specific claim (see Claims View 2)
- Clicking on the View Dependent Claims option brings up the list of dependents (see Claims View 3)
  - Click on *View Claims* for the specific dependent (if more than one listed) to view the claims (see *Claims View 4*)
- Quickly return to member claims view screen by clicking on the View Member Claims option (see Claims View 4)

|                       | t of any beneficiary in connection with | reproductive health, substance abuse, I | nstitve PHI is protected health information re<br>HIV, rape, sexually transmitted diseases, me<br>ise contact our Customer Service Departmer | ntal health, and abuse (such as |
|-----------------------|-----------------------------------------|-----------------------------------------|----------------------------------------------------------------------------------------------------|---------------------------------|
|                       | SORT BY DATE                            | SORT BY PROVIDER                        | VIEW DEPENDENT CLAIMS                                                                                                    |                                 |
| Claim Number: 1611049 | 10041                                   |                                         |                                                                                                    | Click for Details               |
| Provider Name: JARED  | MONTANO DDS                             | Date of Service: 2016-11-02             |                                                                                                    |                                 |
| Status: PAID          |                                         | Status Description: Claim ha            | as completed processing and has been paid                                                                                                    |                                 |
| Charges: 99 00        | Member Pays: 0 00                       | Plan Pays: 99 00                        | Deductible: 0 00                                                                                                    | Out of Pocket: 0 00             |
| Claim Number: 1612169 | 10031                                   |                                         |                                                                                                    | Click for Details               |
| Provider Name: JARED  | MONTANO DDS                             | Date of Service: 2016-12-14             |                                                                                                    |                                 |
| Status: PAID          |                                         | Status Description: Claim ha            | as completed processing and has been paid                                                                                                    |                                 |
| Charges: 192.00       | Member Pays: 0.00                       | Plan Pays: 192.00                       | Deductible: 0.00                                                                                                    | Out of Pocket: 0.00             |
| Claim Number: 1703249 | 10503                                   |                                         |                                                                                                    | Click for Details               |
| Provider Name: FORT D | EFIANCE INDIAN HOSPITAL                 | Date of Service: 2016-10-25             |                                                                                                    |                                 |
| Status: DENIED        |                                         | Status Description: Claim ha            | as not been paid for reasons included in remain                                                                                              | arks                            |
|                       |                                         |                                         |                                                                                                    |                                 |

**Claims View 1** 

| Claim Number: 16110491004101  |                            |                           | Click to view EC               |
|-------------------------------|----------------------------|---------------------------|--------------------------------|
| Provider ID: 826446           |                            | Provider Name: JARED MONT | ANO DDS                        |
| Benefit Category: DENTAL - OR | AL EXAMS                   |                           |                                |
| Status: PAID                  |                            | Status Date: 2017-02-09   |                                |
| From Date: 2016-11-02         |                            | To Date: 2016-11-02       |                                |
| Charges: 75.00                | Allowed: 75.00             | Ineligible: 0.00          | Сорау: 0.00                    |
| Deductible: 0.00              | Coinsurance: 0.00          | Plan Liability: 75.00     | Coordination of Benefits: 0.00 |
| Member Deductible: 0.00       | Member Out of Pocket: 0.00 | Family Deductible: 0.00   | Family Out of Pocket: 0.00     |

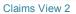

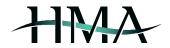

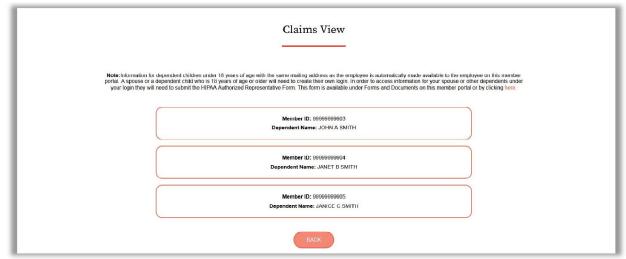

**Claims View 3** 

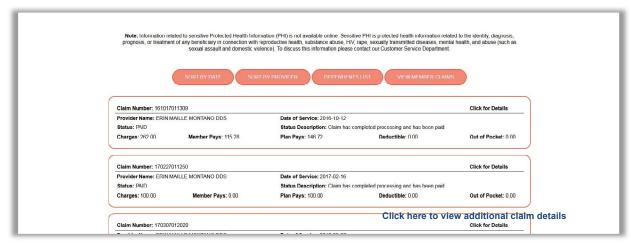

Claims View 4

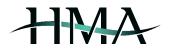

#### **Prior Authorizations**

This section is updated daily and provides information regarding prior authorization requests that have been submitted by providers on behalf of the member and/or dependents, including the following details: referral ID, status, date range, referring and treating entity's name, and benefit category (see *Prior Authorizations 1*).

|                                                                                                    | Prior Authorizations       |                                                                                                    |                                                                 |
|----------------------------------------------------------------------------------------------------|----------------------------|----------------------------------------------------------------------------------------------------|-----------------------------------------------------------------|
| Referral ID: 153216<br>Status: DENIHS<br>Begin Date: 2020.07.13<br>Referring Entity: DUNCAN RANDOLPH WHITE |                            | Benefit Category: HOSPITAL - OUTPATIENT<br>End Date: 2020-10-13<br>Treating Entity: REHOBOTH MCKINLEY HOSPITAL | Treating<br>Entity<br>informat<br>ion will<br>be listed<br>here |
|                                                                                                    | VIEW DEPENDENT INFORMATION | Click here to vie<br>authorizations fe                                                                         |                                                                 |

Prior Authorizations 1

#### **Expense Limits**

This section provides information regarding expense limits and accruals per rider for member and dependents for the current and previous service year (see *Expense Limits 1*).

|                | Expense                                | Limits                                                        |  |
|----------------|----------------------------------------|---------------------------------------------------------------|--|
|                | VIEW PREVIOUS YEAR                     | IEW DEPENDENT INFORMATION                                     |  |
| Rider Code: D  | 11 - Dental                            | Service Year: 2021                                            |  |
|                | used 1500.00 of 1500.00 Annual Amount. | Member has used $0.00\mbox{ of }0.00\mbox{ Lifetime Amount.}$ |  |
| In Network     | used 100.00 of 100.00 Deductible.      | Member has used 0.00 of 0.00 Out of Pocket.                   |  |
|                | ed 300.00 of 300.00 Family Deductible. | Family has used 0.00 of 0.00 Family Out of Pocket.            |  |
| Out of Network | ł.                                     |                                                               |  |
| Member has u   | used 0.00 of 100.00 Deductible.        | Member has used 0.00 of 0.00 Out of Pocket.                   |  |
| Family has us  | ed 0.00 of 300.00 Family Deductible.   | Family has used 0.00 of 0.00 Family Out of Pocket.            |  |
|                |                                        |                                                               |  |
| Rider Code: L  | 12 - Orthodontic                       | Service Year: 2021                                            |  |
| Member has u   | ised 0.00 of 0.00 Annual Amount.       | Member has used 0.00 of 2000.00 Lifetime Amount.              |  |

Expense Limits 1

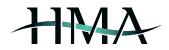

### **Benefit Details**

This section provides information on different aspects of the particular plan's benefits. Start by selecting one of the riders in order to view specific benefit details (see *Benefit Details 1*) – this will take you to the next screen with benefit categories, limits and utilization details (see *Benefit Details 2*). As with *Expense Limits*, this information is available for member and dependents for the current, as well as previous service year. You can quickly navigate back to the rider selection screen by clicking the *Back* button (see *Benefit Details 2*).

| Benefit Details            |  |
|----------------------------|--|
| VIEW DEPENDENT INFORMATION |  |
| Rider Code: D1 Dental      |  |
| Rider Code: D2 Dental      |  |
| Rider Code: L1 Lfe         |  |
| Rider Code: M1 Medical     |  |
| Rider Code: V1 Vision      |  |

Benefit Details 1

| Benefit Details                                                                                                    |
|----------------------------------------------------------------------------------------------------|
| RACK         VIEW PREVIOUS VEAR           Service Year: 2021         Rider Code: M1 - Medical           Benefit Category: ABDOMINAL AORTIC ANEURYSM SCREENING (ROUTINE)         Benefit Limit: 1 Service/Item Every 10 Plan Years           Of This Benefit You Have Used: 0 Services         Last Service Date: |
| Service Year: 2021     Rider Code: M1 - Medical       Benefit Category: MAMMOGRAM - AGE > 39     Benefit Limit: 1 Service/Item Every Plan Year       Of This Benefit You Have Used: 0 Services     Last Service Date:                                                                                            |
| Service Year: 2021 Rider Code: M1 - Medical                                                                                                    |

**Benefit Details 2** 

#### **Documents and Forms**

This section enables users to view and/or download helpful documents and forms, such as copies of the plan document & SBC, welcome letter, and HIPAA Authorized Representative Form (see *Documents and Forms 1*).

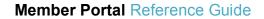

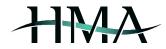

| Click here to view and/or download a copy of document or form |                 |  |  |
|---------------------------------------------------------------|-----------------|--|--|
| Helpful Documents and Forms                                   |                 |  |  |
| General Notification of COBRA Rights                          | Download<br>PDF |  |  |
| Standard SBC_Coverage<br>Period_02-01-2016-01-31-2017         | Download<br>PDF |  |  |
| New Coverage Letter                                           | Download<br>PDF |  |  |
|                                                               | Download<br>PDF |  |  |
| PHCS Welcome letter                                           | Download<br>PDF |  |  |

Documents and Forms 1

# Make Request

This section allows users to contact HMA to request ID cards, update their information or offer suggestions (see *Make Request 1*).

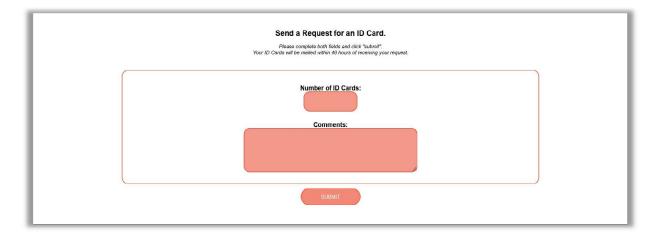

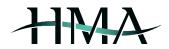

| Information Update Request                                                                                  |                                          |                         |
|----------------------------------------------------------------------------------------------------|------------------------------------------|-------------------------|
| Send a Request to Update Personal Information.<br>Please complete all applicable fields and click "submit". |                                          |                         |
| MAILING ADDRESS                                                                                             | Mailing Address Line 1:                  | Mailing Address Line 2: |
| Mailing Address City                                                                                        | Mailing Address State:<br>Select State - | Mailing Address Zip:    |
|                                                                                                    | Home Address Line 1:                     | Home Address Line 2:    |

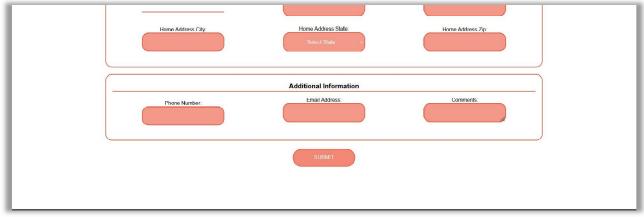

Make Request 1